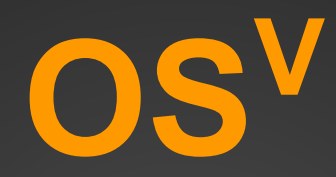

#### Nadav Har'El Cloudius Systems *nyh@cloudius-systems.com*

October 2013, Haifa Linux Club

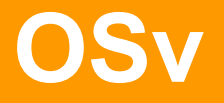

- A new operating system for **virtual machines** in the cloud**.**
- **BSD-licensed** free software.
- Can run Linux software, but not based on Linux.

**Why was it written? How was it written? What makes it different? What makes it interesting?**

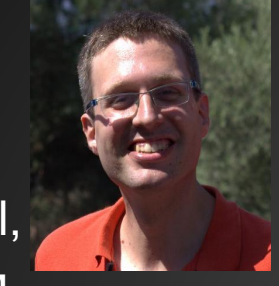

Nadav Har'El, Nested KVM

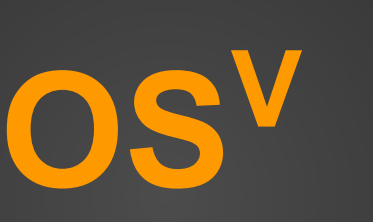

Glauber Costa

KVM, Containers, Xen

Pekka Enberg, kvm, jvm, slab

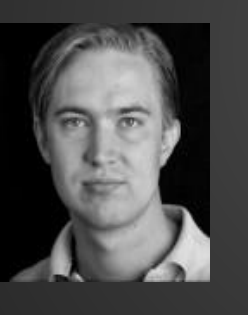

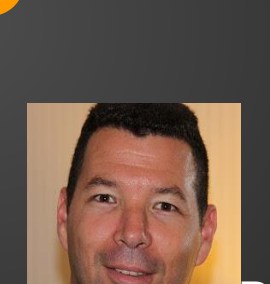

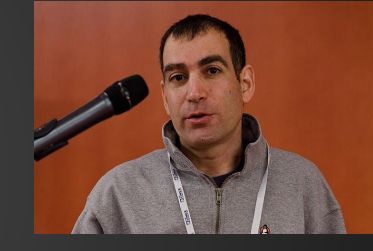

Avi Kivity KVM originator

Dor Laor, Former kvm project mngr

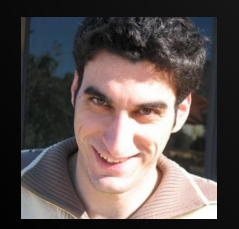

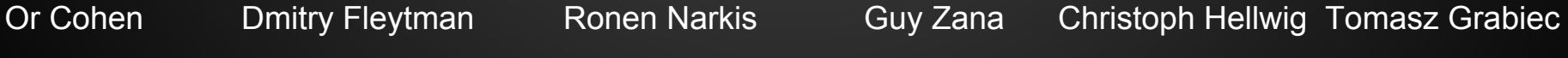

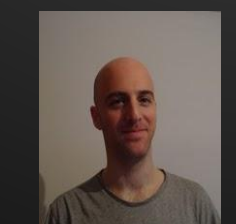

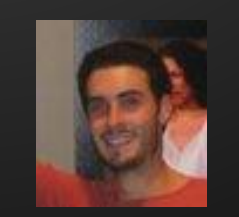

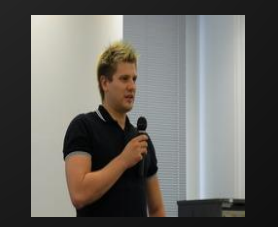

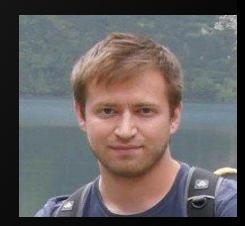

#### **Why OSv?**

In the beginning there was hardware … and then they added an application … and then they added an operating system … and then they added managed runtime … and then they added a hypervisor Note how layers added, never removed.

#### **Typical Cloud Stack**

#### **Your App**

#### **Application Server**

#### **JVM**

#### **Operating System**

#### **Hypervisor**

#### **Hardware**

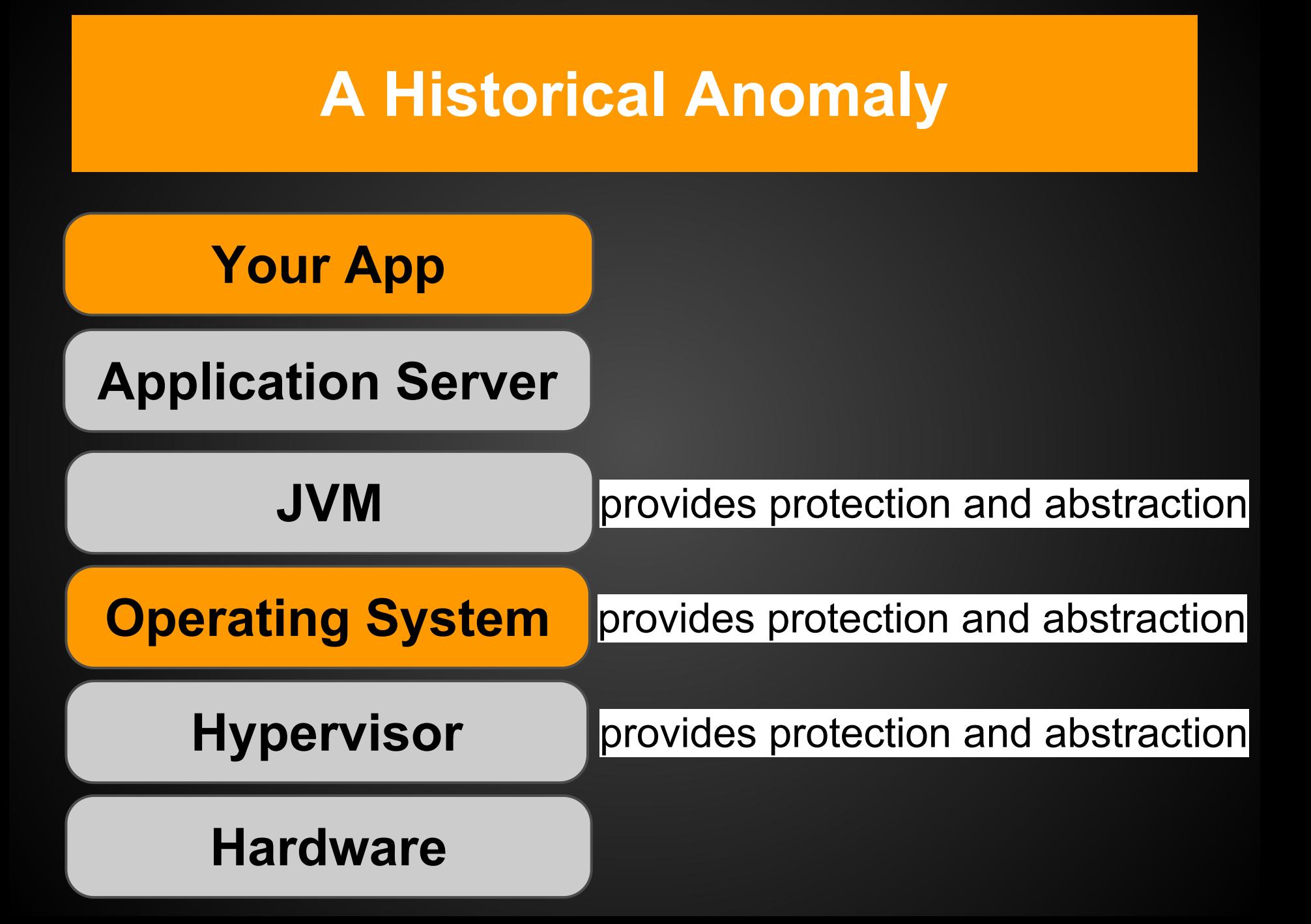

**Our software stack Congealed into existence.**

### **Too Many Layers, Too Little Value**

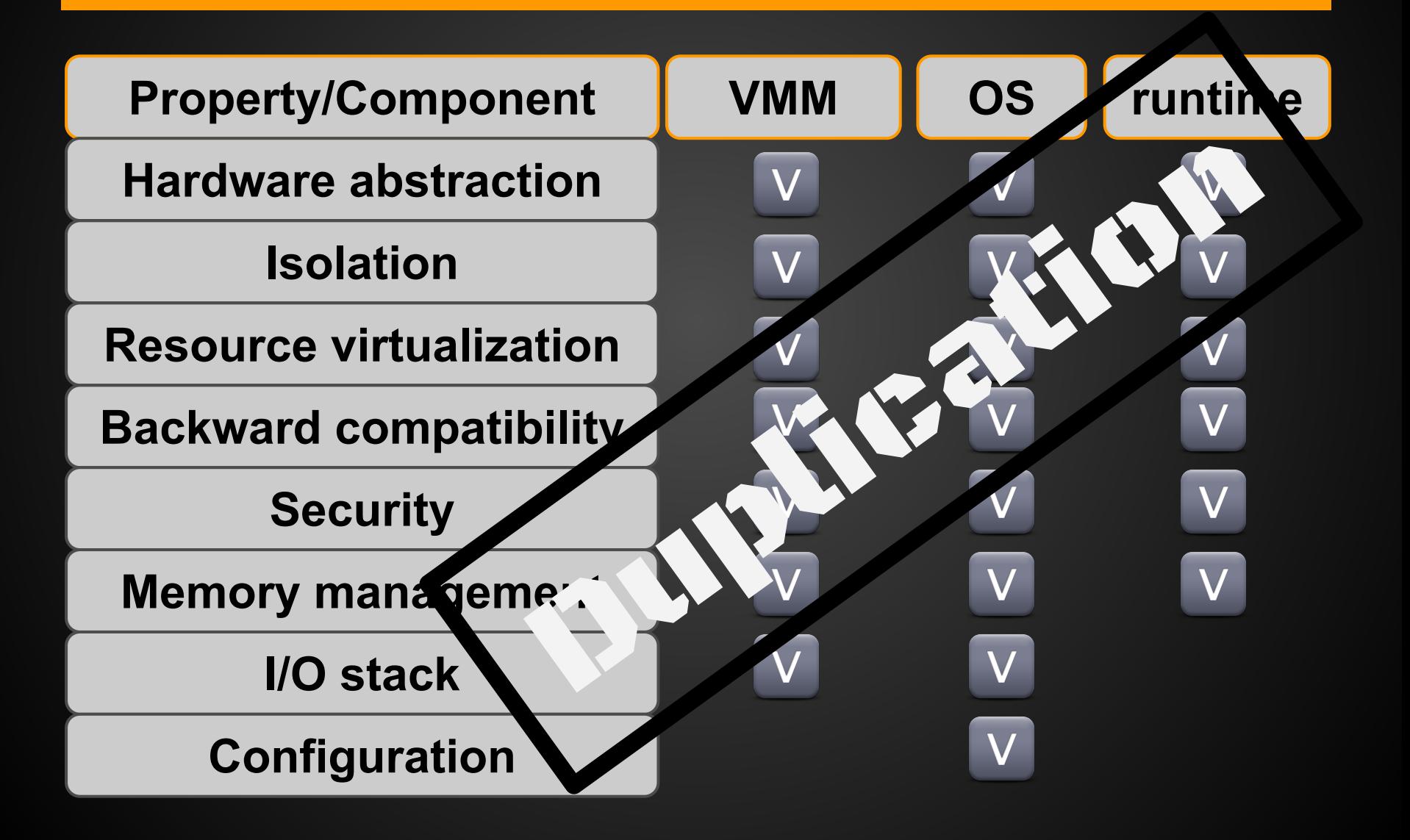

#### **Too Many Layers, Too Little Value**

- **Containers** solve a similar problem by giving up the hypervisor layer.
- But the hypervisor is good!
	- Common
	- Doesn't impose specific OS
	- Security, isolation, etc.
- Instead, **OSv** reduces duplicate roles of the OS.

#### **Virtualization**

#### Virtualization 1.0 Virtualization 2.0

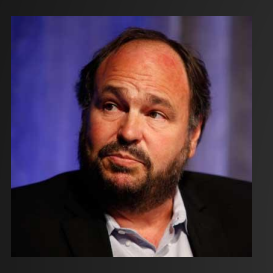

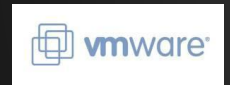

Transformed the enterprise from physical2virtual

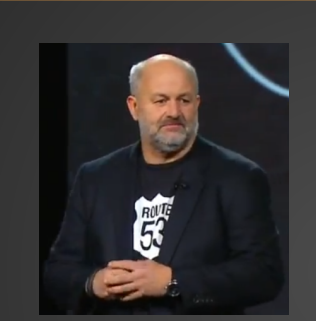

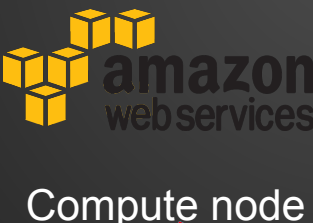

virtual server

#### Virtualization 2.0, Massive Scale

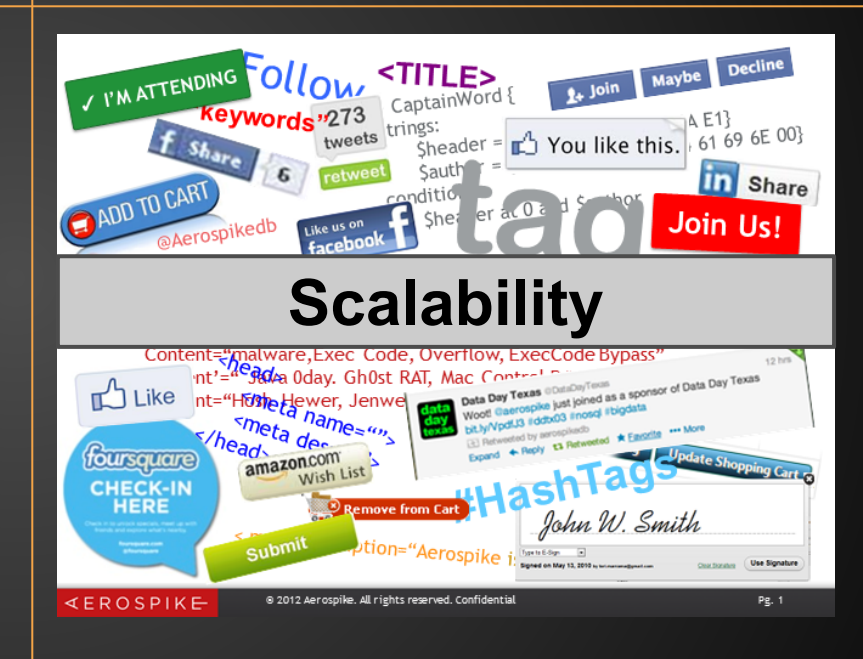

#### **Virtualization 2.0, Dev/Ops**

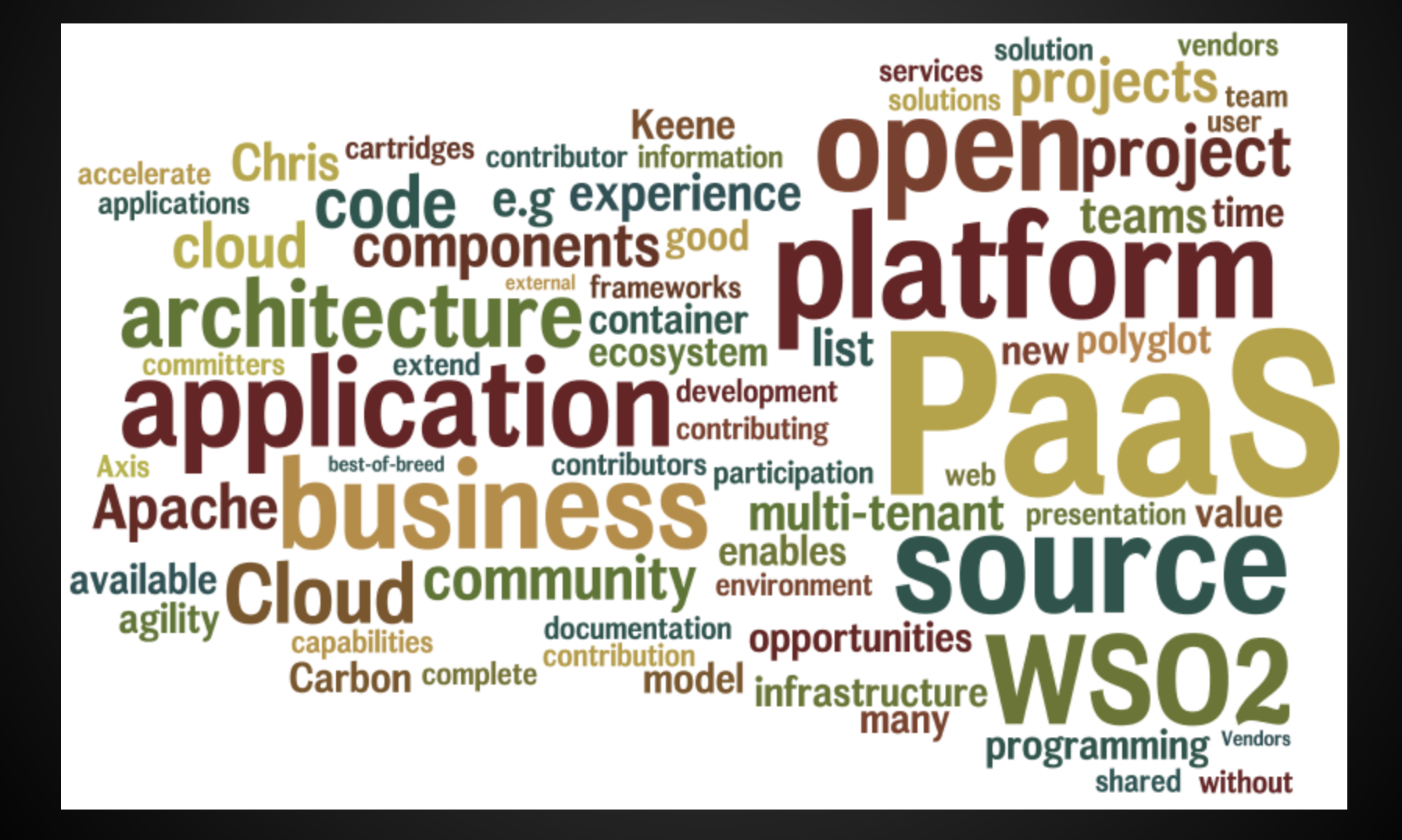

## **Virtualization 2.0, agility!**

#### **Deployments at Amazon.com**

11.6

Seconds mean time between deployments (weekday)

#### 1,079

Max number of deployments in a single hour

#### 10,000

Mean number of hosts simultaneously receiving a deployment

#### 30,000

Max number of hosts simultaneously receiving a deployment

#### **Rolling upgrade within seconds and a fall back option**

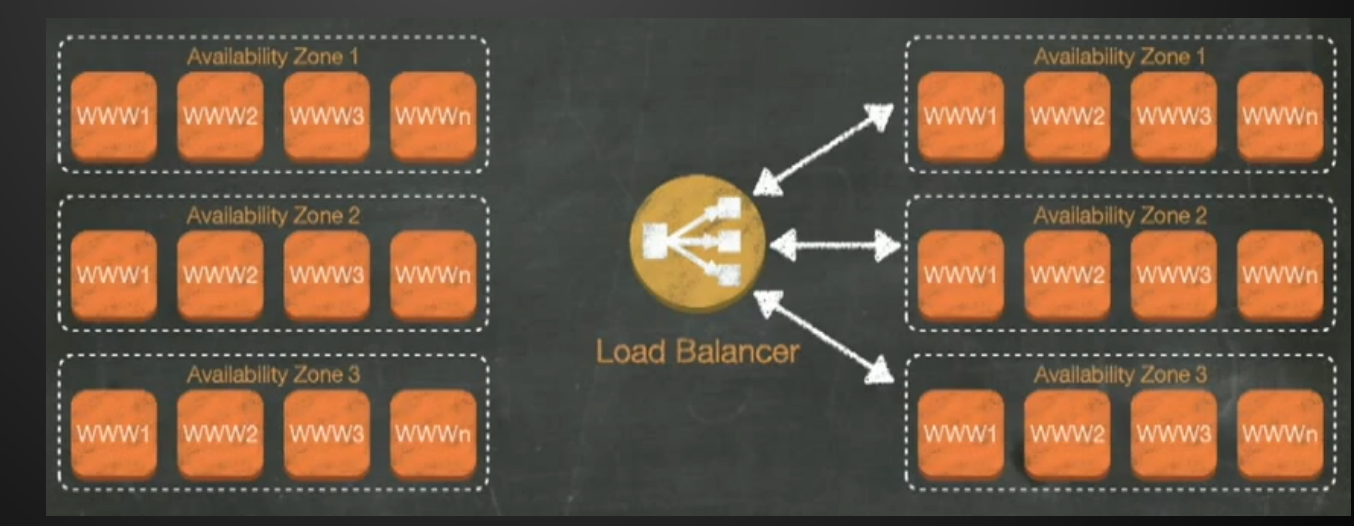

#### **OS that doesn't get in the way**

## 4 VMs per sys admin ratio NO Tuning NO State NO Patching

[http://www.computerworld.com.au/article/352635/there\\_best\\_practice\\_server\\_system\\_administrator\\_ratio\\_/](http://www.computerworld.com.au/article/352635/there_best_practice_server_system_administrator_ratio_/)

## **Virtualization 2.0**

- Supports **more** hardware.
- **● Bigger**, more services**.**
- **● More** libraries, layers, configuration.

#### **Linux progress Needs from VM OS**

- **Small** amount of virtual hardware.
- **Fewer** and fewer services (cloud and runtime provide them).
- No users.
- No configuration.

# less is more.

**Mission statement**

## Be the **best OS** powering virtual machines in the cloud

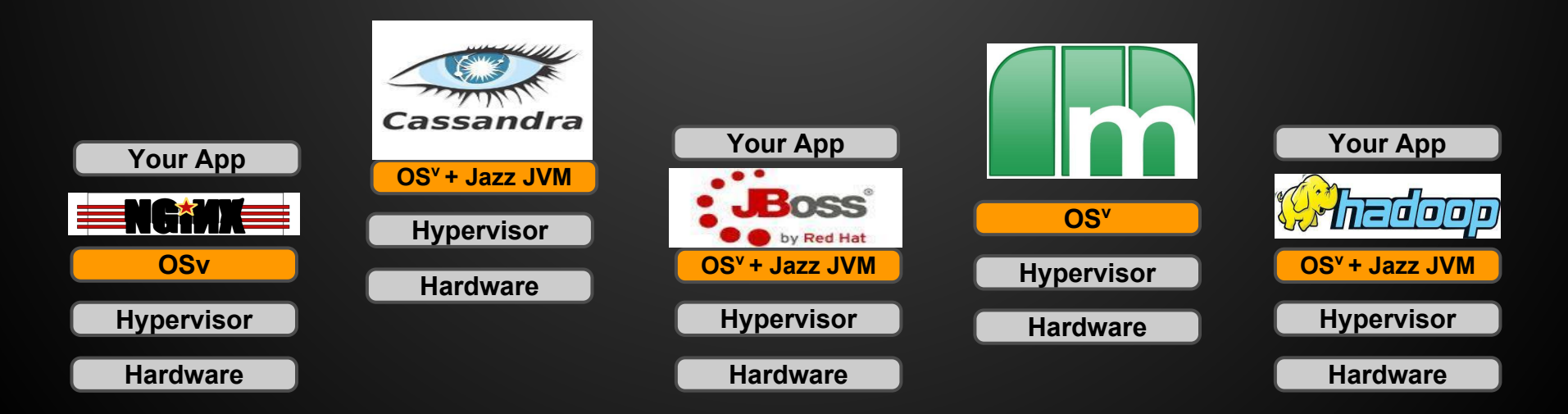

#### **The new Cloud Stack - OS<sup>v</sup>**

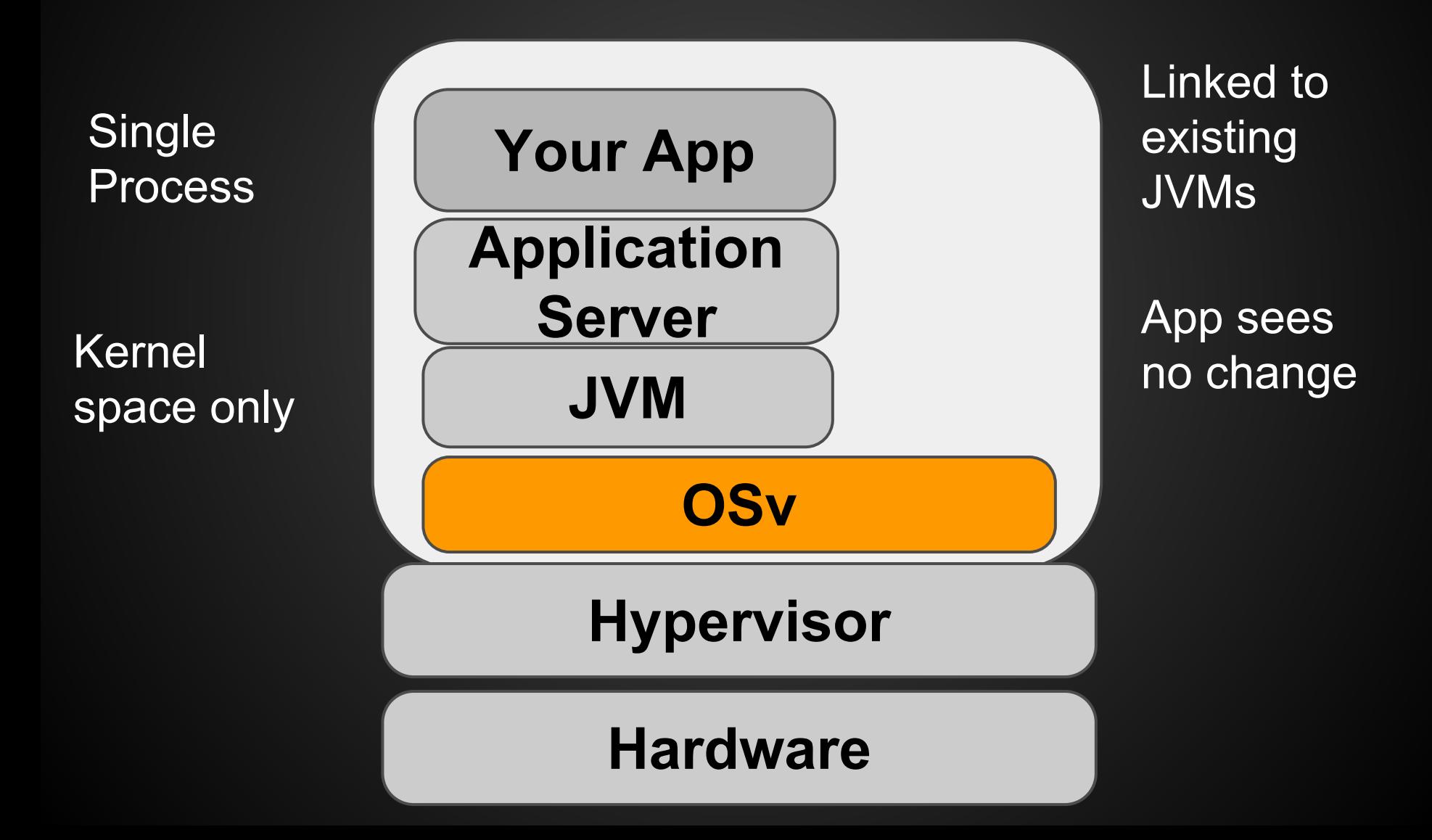

#### **Milestones**

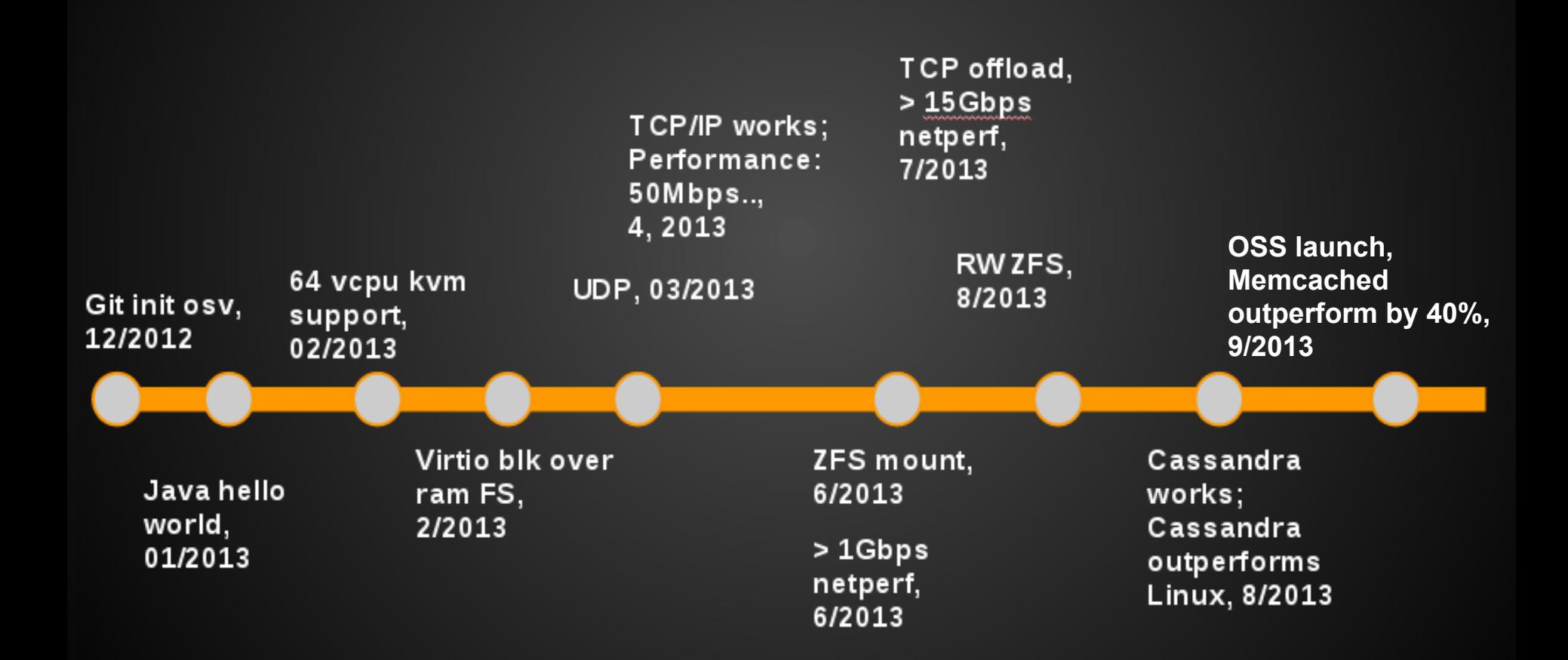

#### **OSv's code**

- A **new kernel** written from scratch in **C++.**
- **● ZFS** filesystem from OpenSolaris (later OpenZFS).
- **● TCP/IP** stack from FreeBSD (temporary).
- Various libc compatibility functions from **Musl.**
- Some VFS code from Prex (temporary).

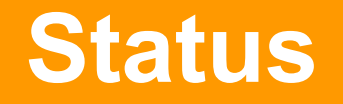

#### Runs:

- o Java, C, JRuby, Scala, Groovy, Clojure, JavaScript
- Outperforms Linux:
	- SpecJVM, MemCacheD, Cassandra, TCP/IP
- 400% better w/ scheduler micro-benchmark
- < 1sec boot time

#### **Open Source**

#### ● These days, credibility == open source

- Looking for cooperation:
	- Kernel-level developers
	- Management stack
	- Dev/ops workflow
- BSD license
- Already have contributions from multiple companies

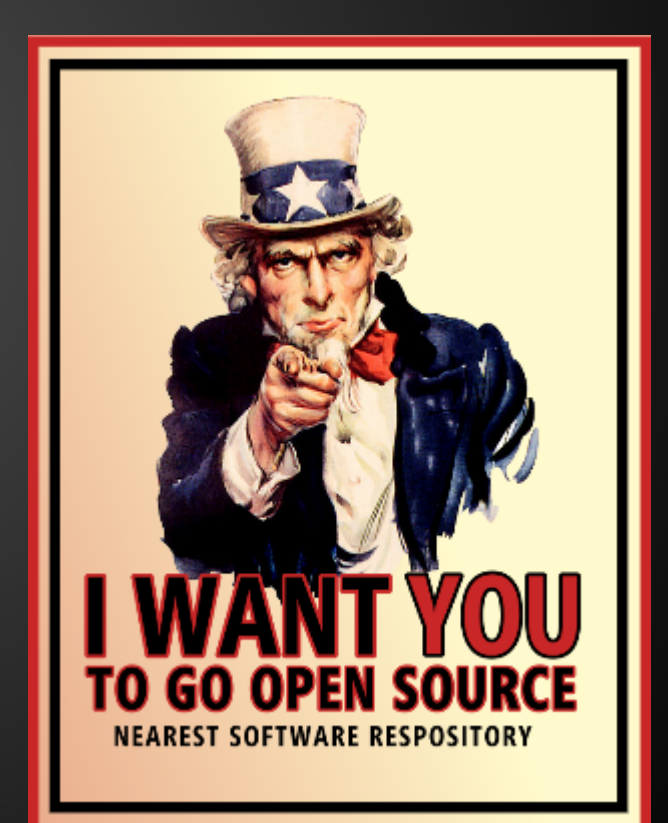

Fort me on Citting

#### **Architecture ports**

#### ● 64-bit x86

- KVM running like a bat out of hell
- Xen HVM running (still work in progress)
- VMware planned in 2 months
- 64-bit ARM planned
- Others patches welcome

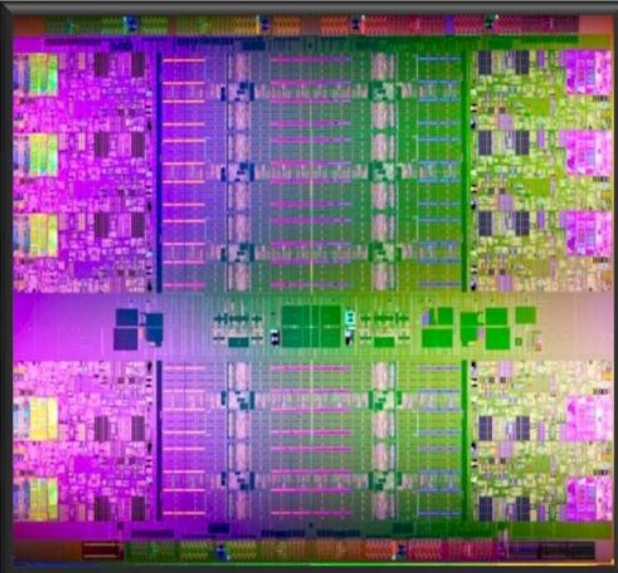

#### **Why a new kernel?**

#### ● Allows us to make different assumptions

- Single address space
- Spin-locks are evil
- No system calls
- Easy to experiment with new ideas without decades of legacy.
- Easier to add new think-outside-the-box APIs.
- Smaller code
	- Less is more
	- Easier to develop

#### **Why a new kernel?**

# **Fun! Feel like a pioneer!**

- You are invited to join the fun, and be a pioneer.
- Work on OSv. It's free software!
- If you want to also make money, Cloudius Systems is hiring!

#### **OSv's kernel design principles**

#### **● Single address space.**

- No processes, just threads.
- No separate kernel address space.
- No protection between user-space and kernel.

#### **● No "system calls", just function calls.**

- Runs Linux shared-objects by implementing the Linux/Glibc ABI.
- No copy of the system call arguments.
- New non-Posix APIs can be really zero-copy.

#### **OSv's kernel design principles**

#### **● Cheap threads and context switches.**

 $\circ$  No interrupt context - just wake up handler thread.

#### **● No spinlocks.**

- Spinlocks are notorious for VM OSs: cause **lock holders preemption** problem.
- Needed in interrupt context which we don't have.
- We have **lock-free mutexes**.

#### **OSv's kernel design principles**

#### **● Linux emulation.**

- Enough for running common runtimes (JVM) and important applications.
- But not more than necessary. OSv is not Linux.

#### **● New OSv APIs** for applications/JVM

- New APIs for really zero-copy I/O.
- New APIs giving the single application more access, e.g., JVM can use page table dirty bits instead of emulating this feature slowly.

## **Why C++11**

- Forget all they told you about  $C++!$
- We didn't choose C++ for creating complex type hierarchies.
- C++11 finalized in August 2011.
- $\bullet$  C++11 is about:
	- Avoiding boilerplate repetition
	- Easy and safe reuse of data structures
	- Rich standard library (STL, Boost)
	- No runtime overhead
	- Support for concurrent memory access (atomic variables, memory ordering)

#### **Less boilerplate code**

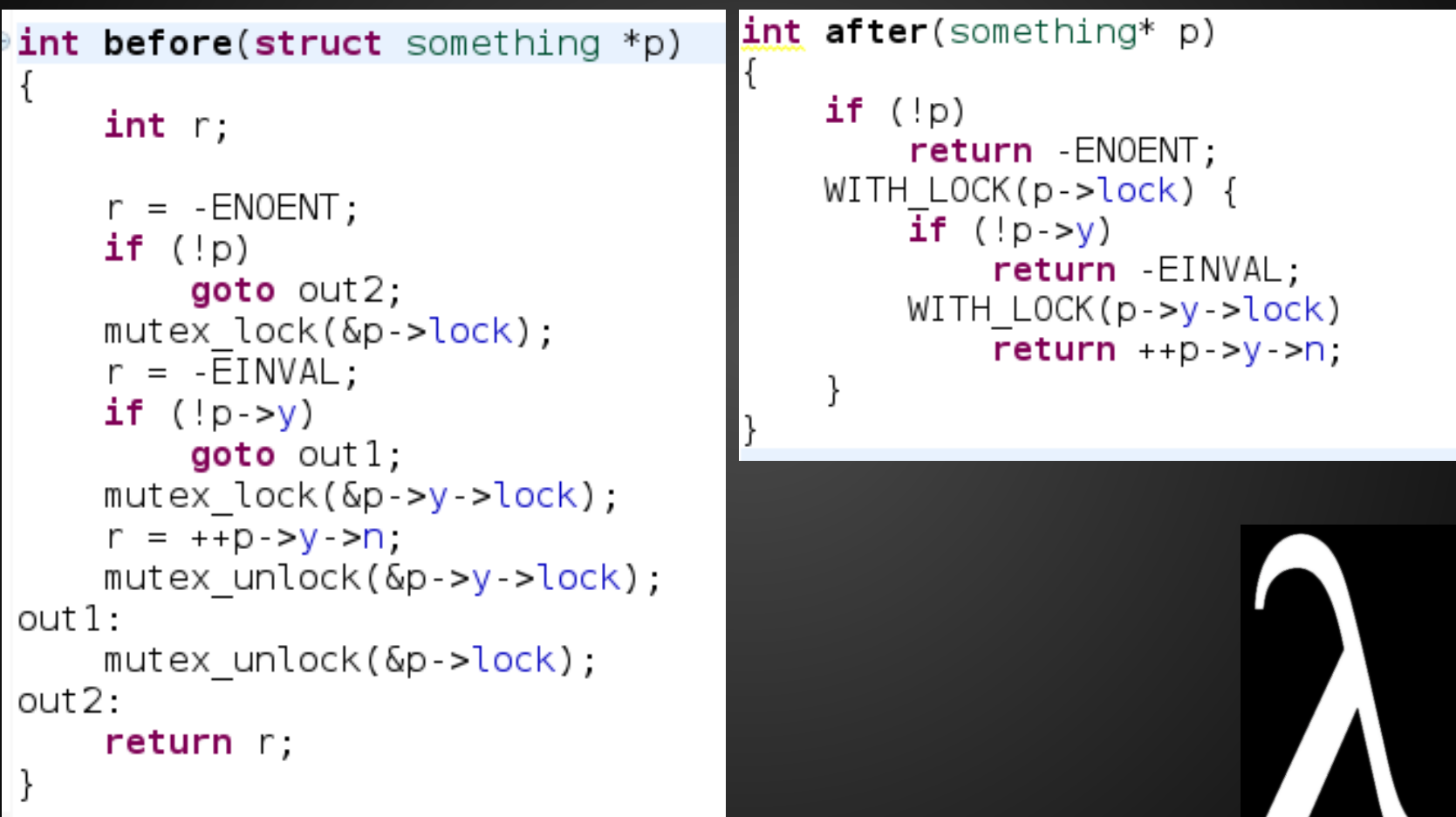

#### **Tracepoints**

TRACEPOINT(trace\_mutex\_lock, "%p", mutex \*);<br>TRACEPOINT(trace\_mutex\_lock\_wait, "%p", mutex \*);

```
11...
```

```
void mutex::lock()
```

```
\overline{\mathcal{L}}
```

```
trace_mutex_lock(this);
```
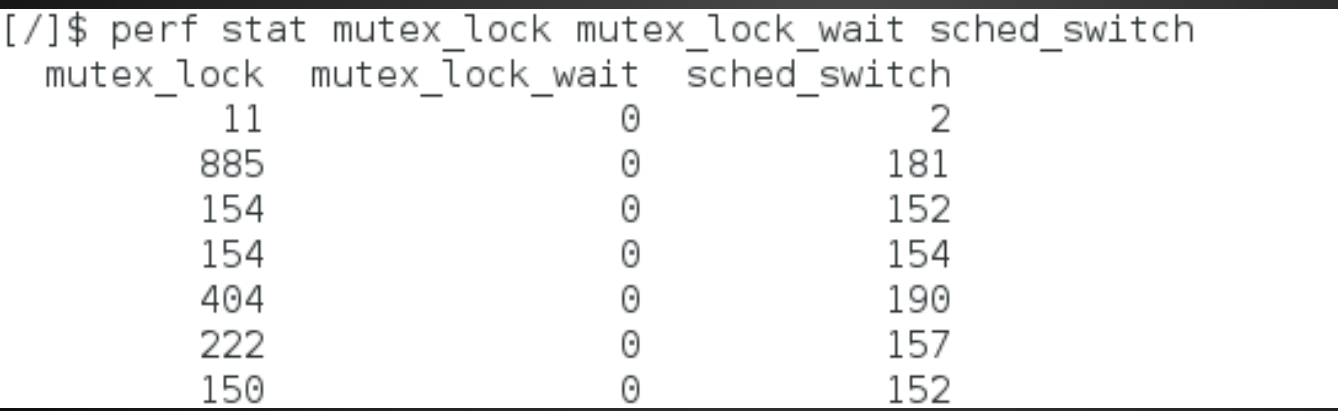

#### **New ideas for a new kernel**

#### Classic mutex lock() implementation:

- On UP:
	- Mutex contains internal state: "locked" flag, and "wait queue".
	- Disable preemption to protect it.
- On SMP:
	- Use **spin lock** to protect the state.
- Spin lock only used for a **short while** during the few instructions setting the internal state. NOT while sleeping.

So no problem, right?

Spin lock only used for a **short while,** so no problem, right?

#### **Wrong on a virtual machine!**

On VMs, virtual CPUs can "pause" for long durations:

- During an **exit** (host interrupt, I/O, etc.)
- Host CPU overcommit (other guests, host processes).

On VMs, virtual CPUs can pause for long durations. So:

- One thread lock()s a mutex and its vCPU is preempted while holding the spin-lock.
- Other threads on other vCPU try to lock, get stuck in infinite loop instead of going to sleep!

A known problem for VM OSs - **Lock-Holder's Preemption problem**.

#### **Lock-Holder's Preemption problem**

- Traditional kernels try to solve this with hacks.
- **● OSv** solves this by **using no spin locks!**
- Mutex implementation without spinlocks:
	- "Lock-free"
	- Uses modern SMP atomic operations: atomic increment, Compare-Exchange, etc.
	- But much harder than first appears!

- Lock():
	- Atomically check if *locked*, and if not set *locked*=true (CAS).
	- If was already *locked*, atomically add this thread to wait queue (lock-free list algorithm).
- Unlock():
	- Wake first thread on the wait queue, if any.
	- If not, unset *locked*.
- **EPIC FAIL!** What it:
	- lock() saw *locked...*
	- $\circ$  unlock() saw empty wait queue, not woke anyone.
	- ...lock() adds to queue, but nobody to wake it!

- Not easy to fix! (try it)
- Use an algorithm proposed in 2007 by "*Blocking without locking or lfthreads: A lock-free thread library*" by Anders Gidenstam and Marina Papatriantafilou
	- unlock() realizes there's a concurrent lock but empty queue;
	- It **hands off** the wakeup job to one of the concurrent locks.
	- $\circ$  A common technique in LF algorithms: "helping".
	- Still easier said than done :-)
	- And really cool.

#### **Rethinking the TCP/IP stack**

**Common kernel network stack**

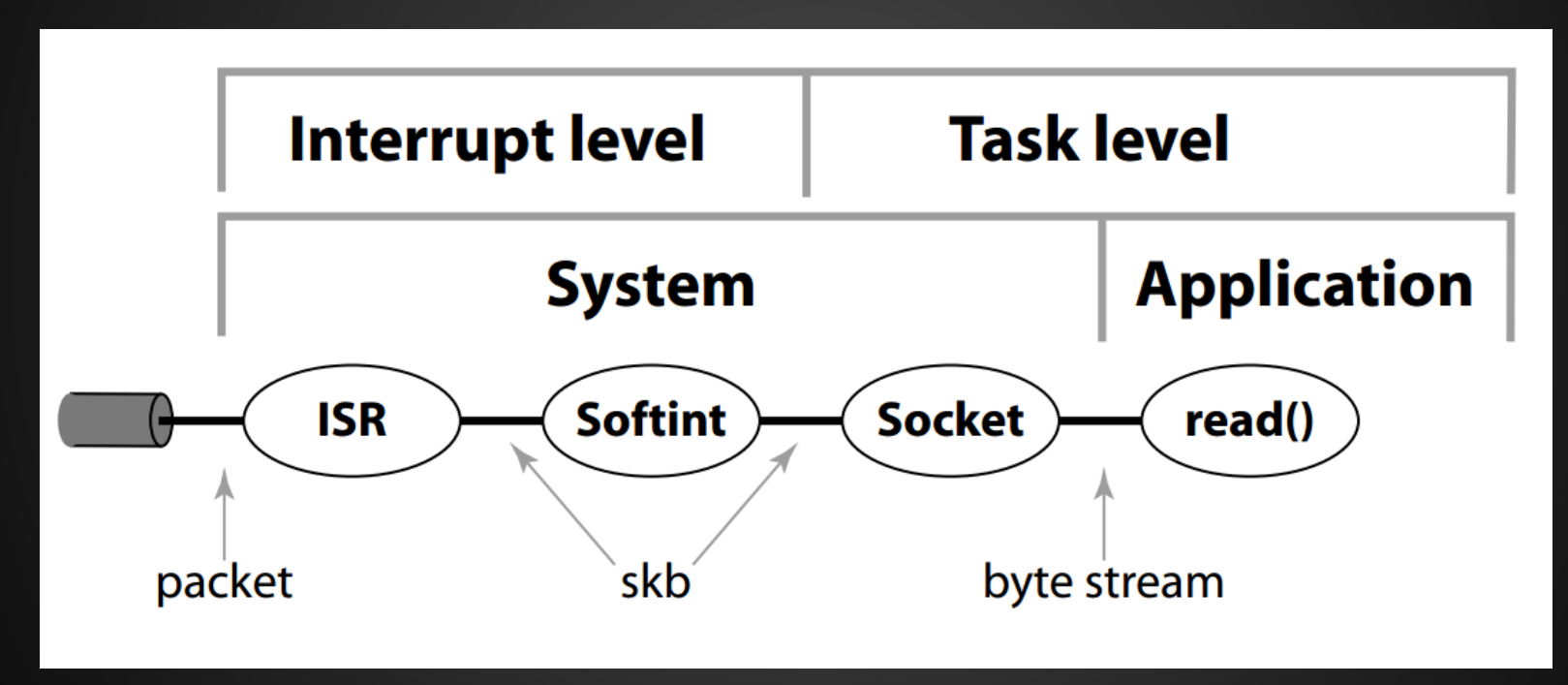

## **Rethinking the TCP/IP stack**

The common approach sucks on modern SMP:

- Cache bouncing as data moves through layers
	- Interrupt processed on different CPU than read()
	- Linked lists
- Locking costs, even if not contended.
	- Lock on socket, file descriptor, etc.
- Data copying
	- Packets to socket buffer, kernel to user space, etc.

#### **Van Jacobson Net Channels**

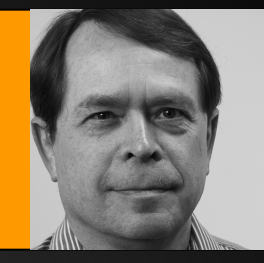

**Do as much processing as possible on the CPU where the application is running.**

#### **Van Jacobson Net Channels**

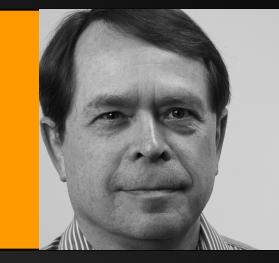

#### **Net Channel design:**

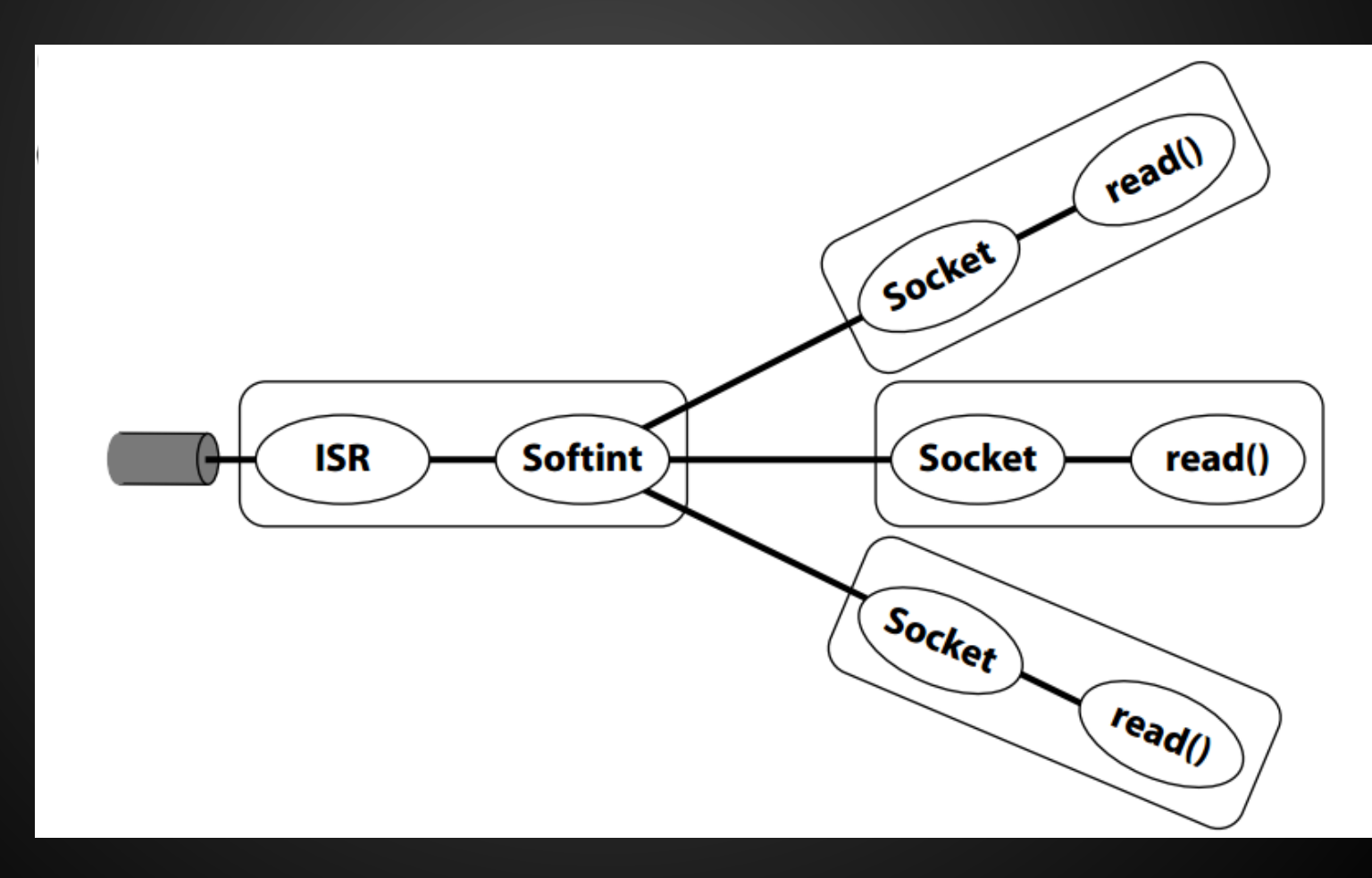

#### **Van Jacobson Net Channels**

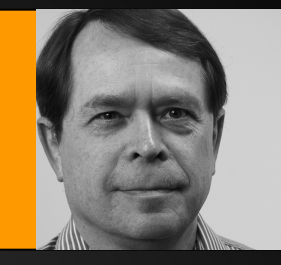

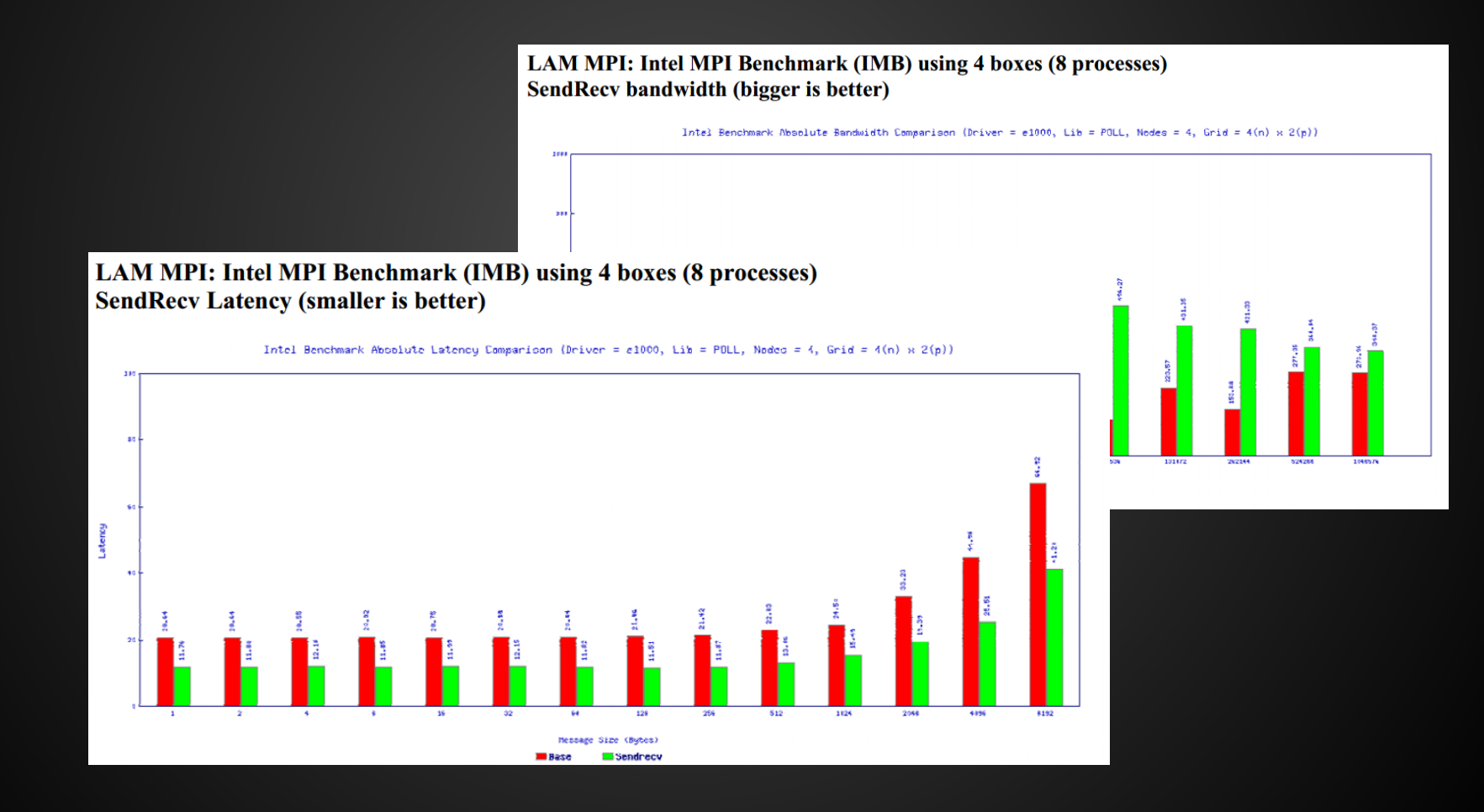

## **Virtio-app || Data plane**

- For specialized applications, bypass the I/O stack completely
- Application consumes data from virtio rings

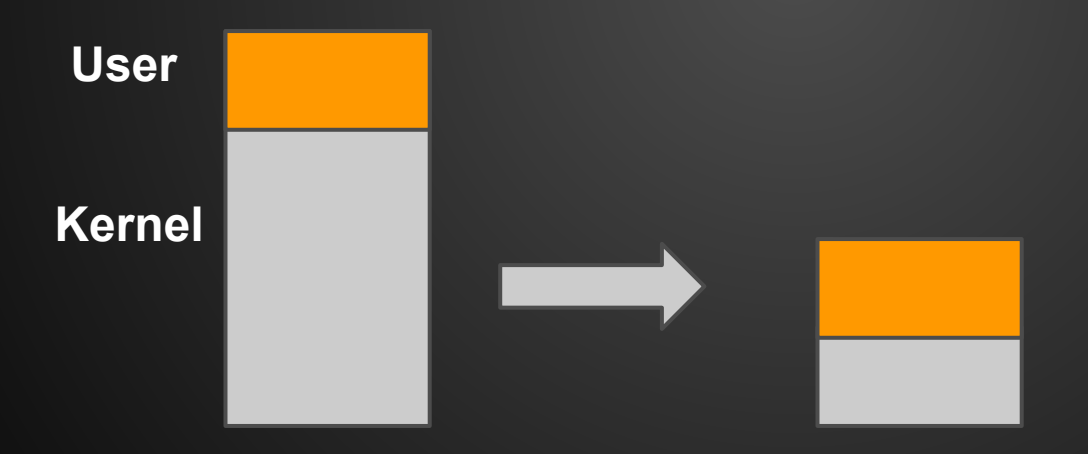

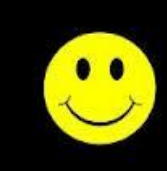

## **Integrating the JVM into the kernel**

**Heap Memory** 

TCP in the JVM + App

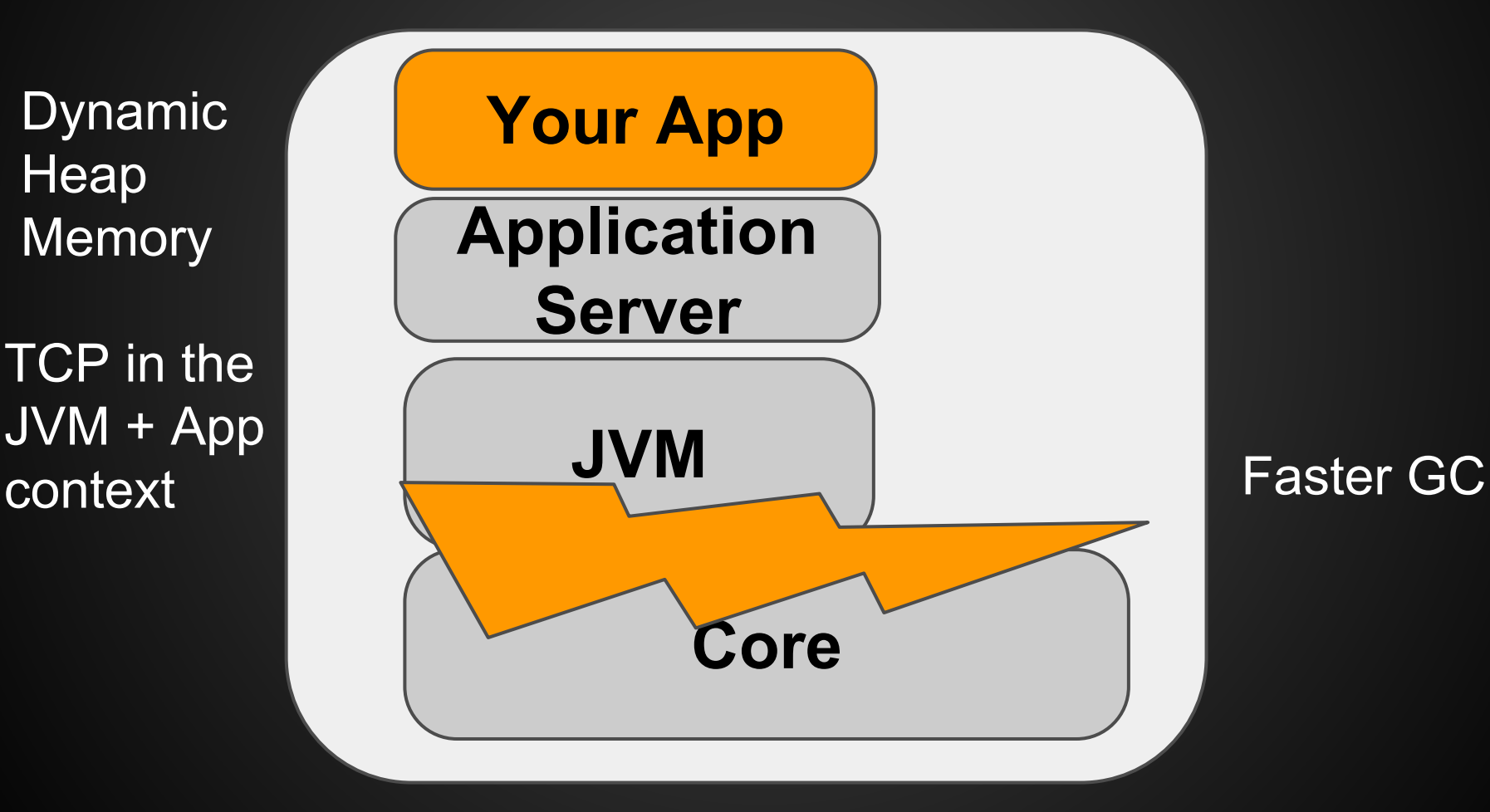

#### **Dynamic heap, sharing is good**

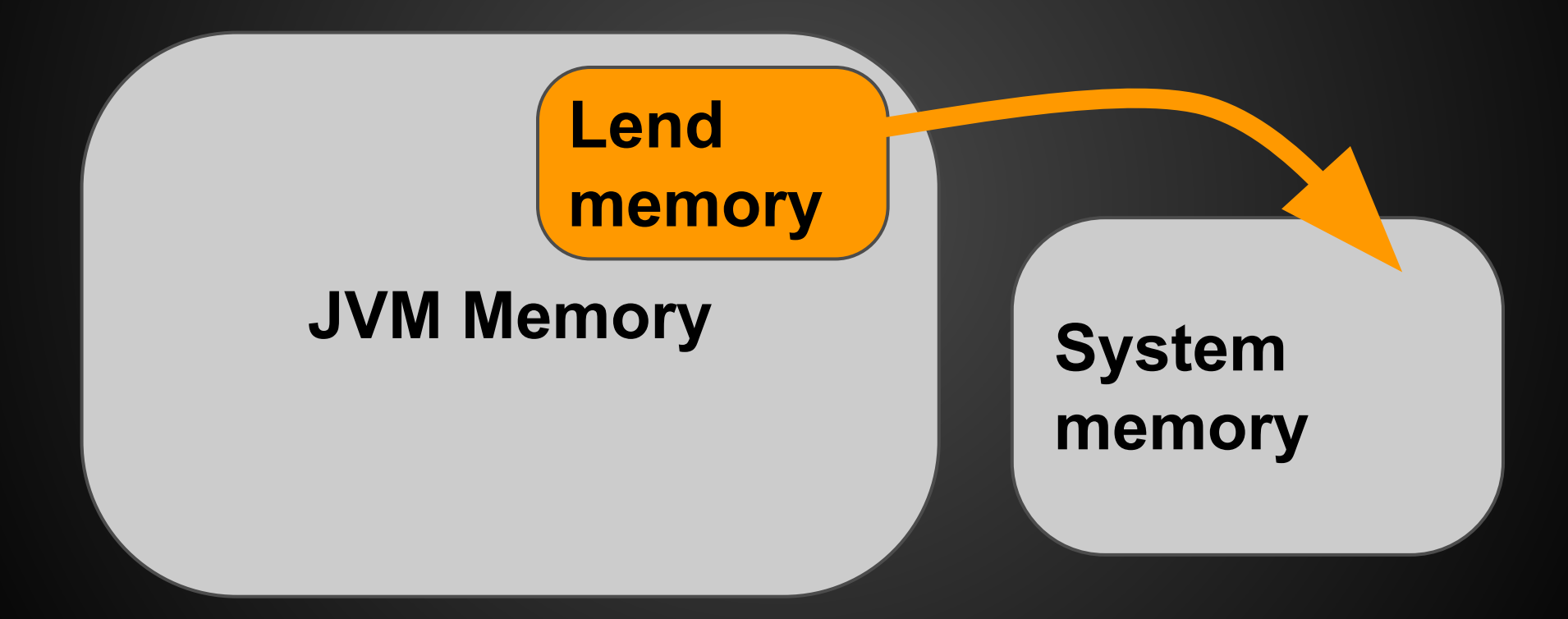

#### **Integrating the JVM into the kernel**

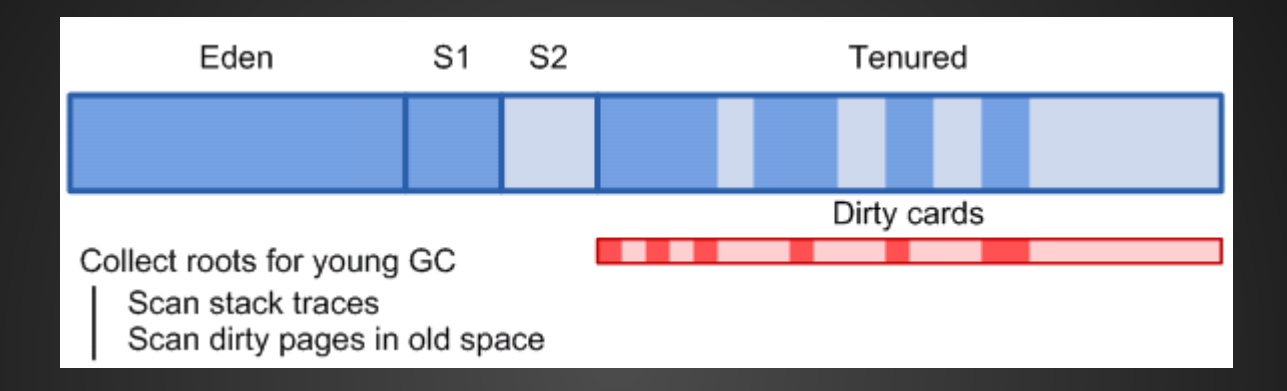

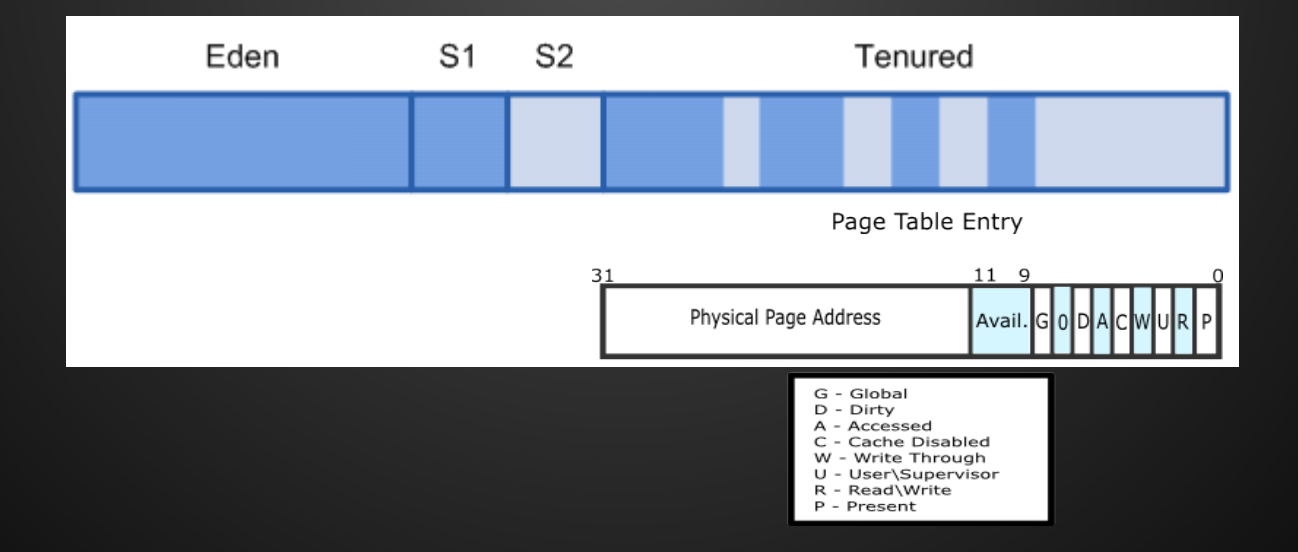

## **Let's Build A COMMUNITY**

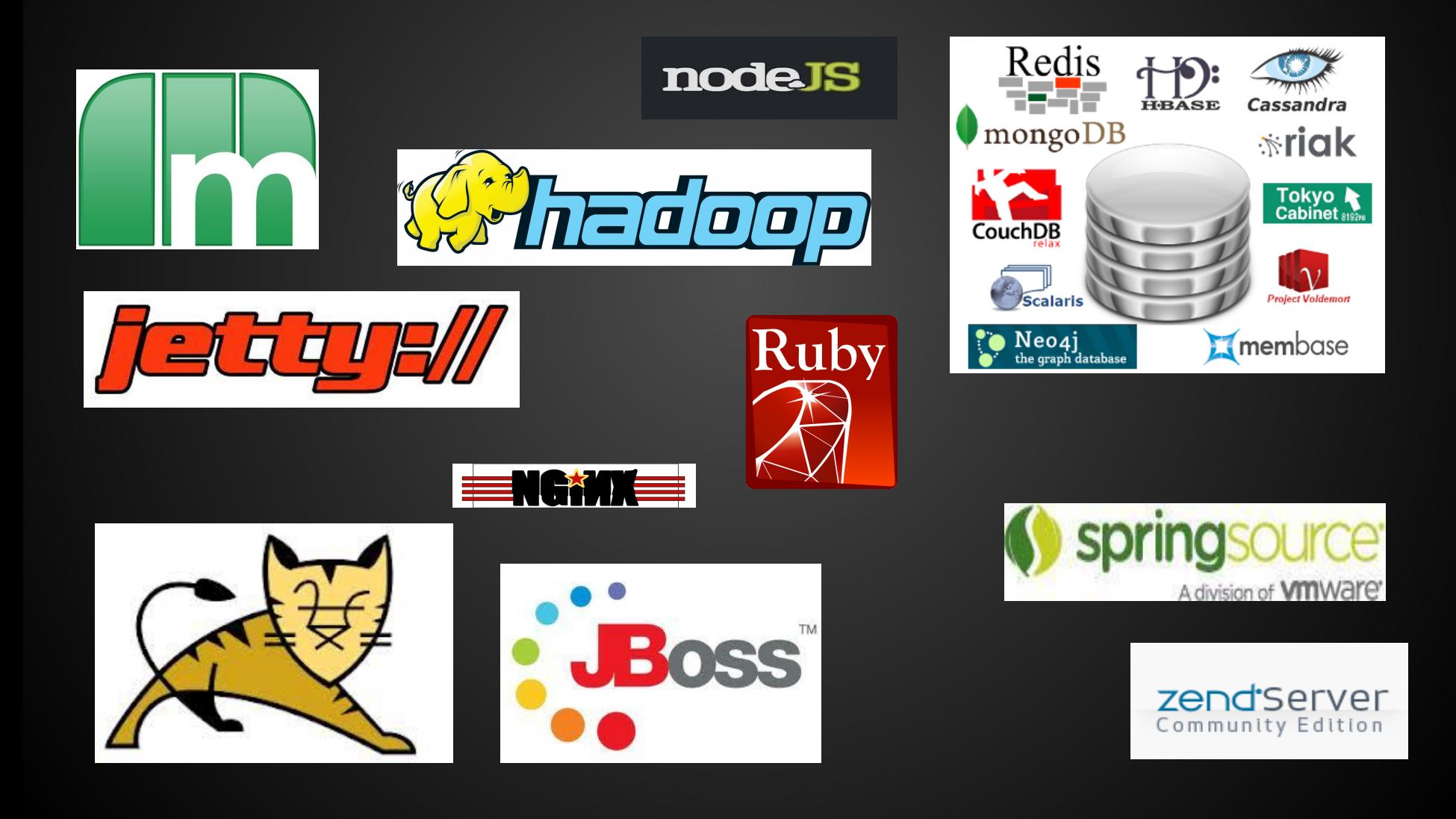

## **Porting a JVM application to OS<sup>V</sup>**

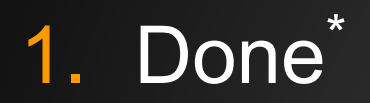

\* well, unless the application fork()s

## **Porting a C/C++ application to OS<sup>V</sup>**

- 1. Must be a single-process application.
- 2. May not fork() or exec().
- 3. Need to rebuild as a shared object (.so).
- 4. Other API limitations apply.

#### **Management**

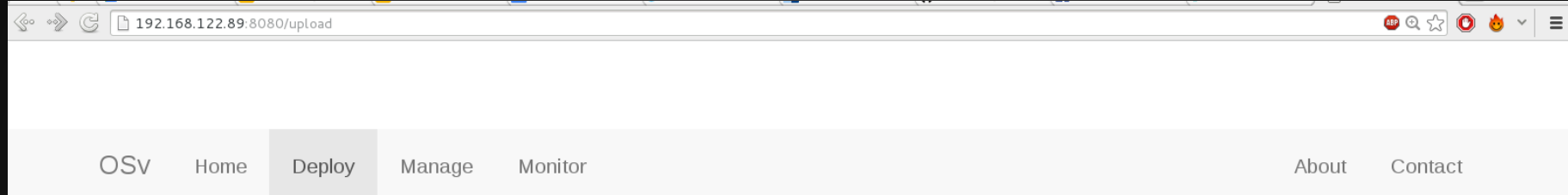

#### OSv application deployment

Deploy your Java applications into OSv by following these steps:

- Upload your application zip file (see example project).
- Activate the uploaded application by starting it.

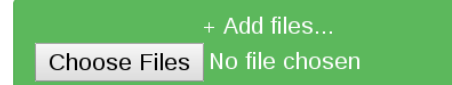

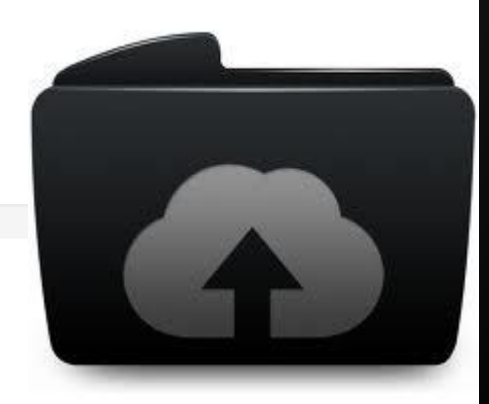

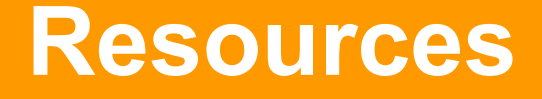

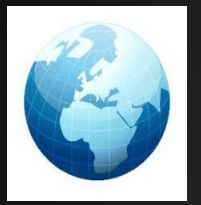

#### <http://osv.io>

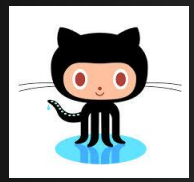

#### <https://github.com/cloudius-systems/osv>

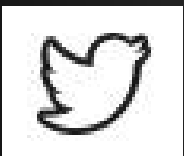

@CloudiusSystems

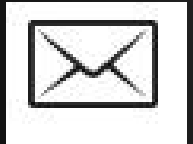

osv-dev@googlegroups.com

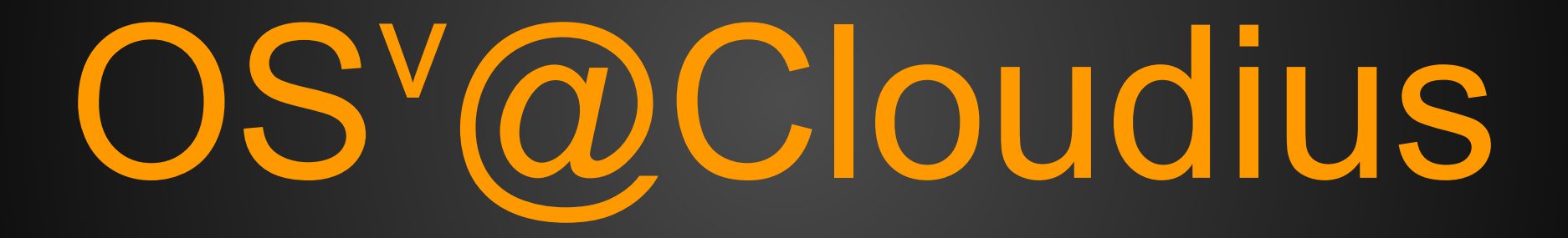

#### **Cloudius Systems, OS Comparison**

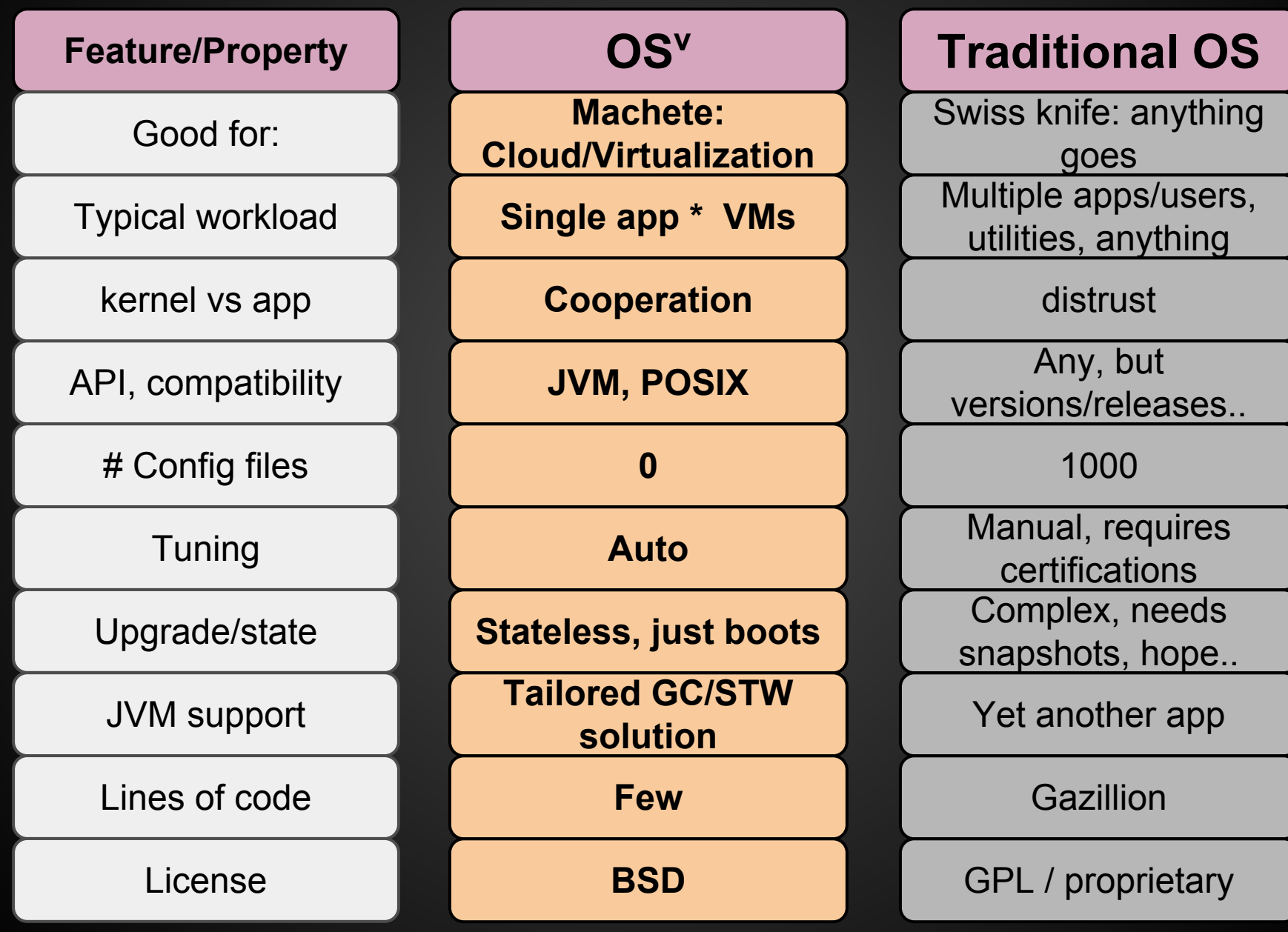